### www.BusinessInstinct.ru

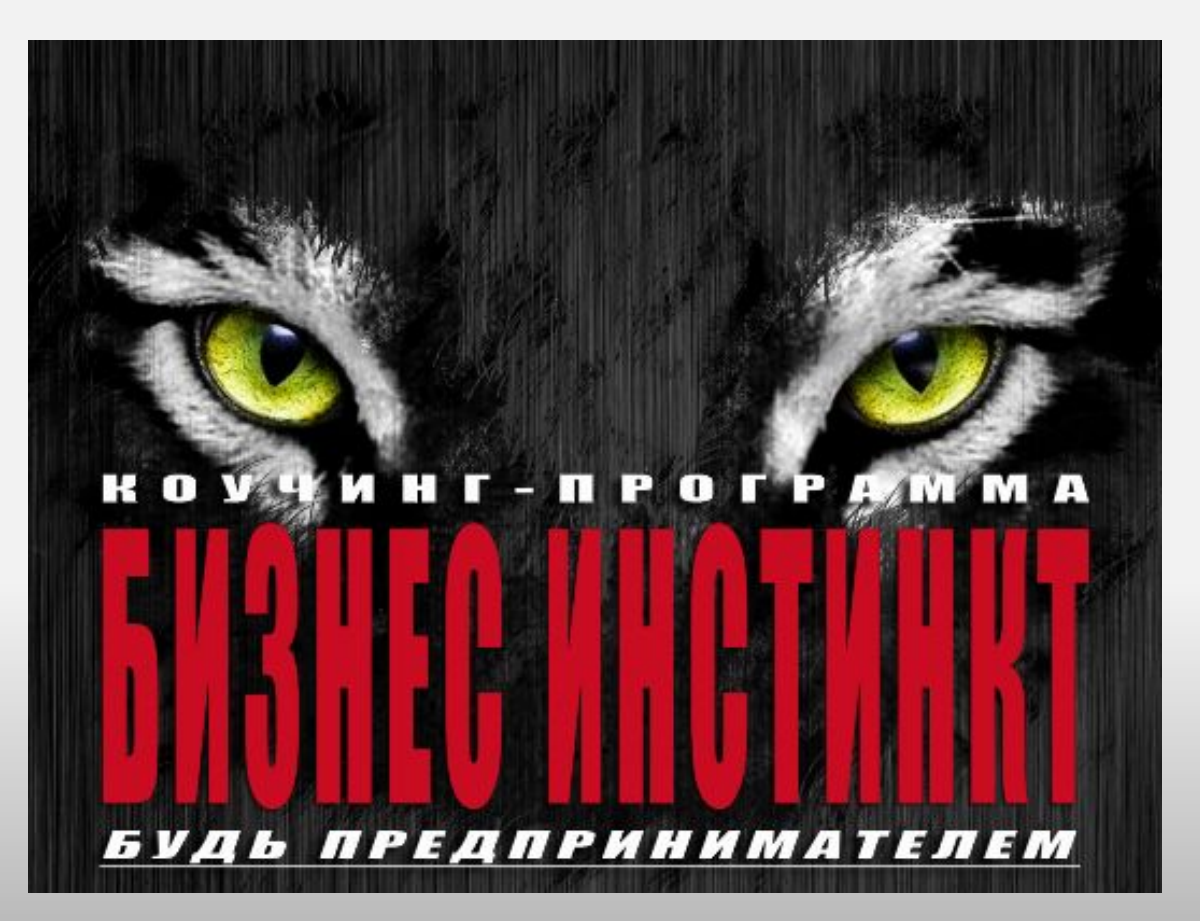

**Бесплатный вебинар**

**Тема:**

**Видео маркетинг**

# HBUSINGSSINSTINGT.FU

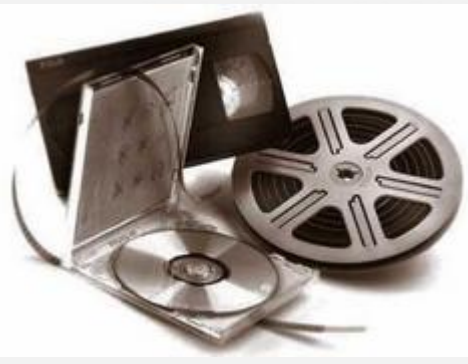

#### **Видео-маркетинг: создание видео презентаций для сайта**

- Вам будет проще продвигать свои товары и **услуги в Интернет**
- ▪ **Вы сможете привлекать новых клиентов**
- ▪ **Не будете терять деньги на неэффективной рекламе**

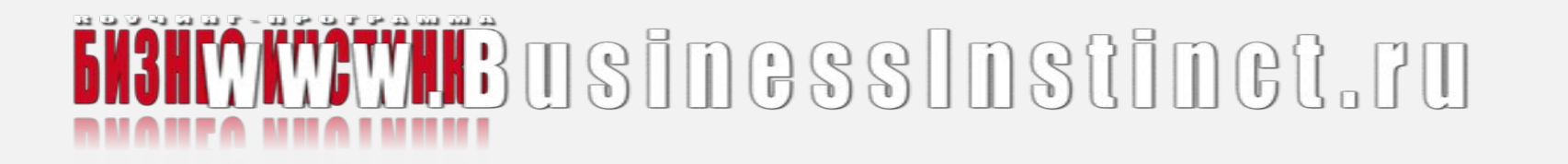

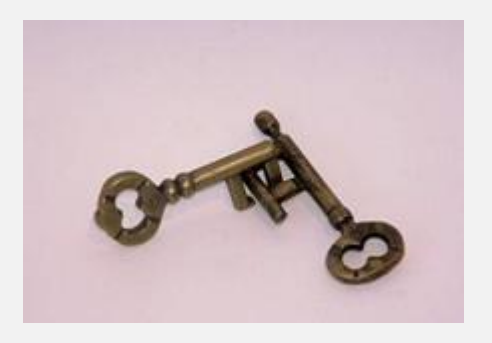

# **Эмоции и доверие**

**2 ключа к сердцу покупателя**

**Люди совершают покупки на эмоциях у тех людей и компаний, которые им нравятся и которым они доверяют.** 

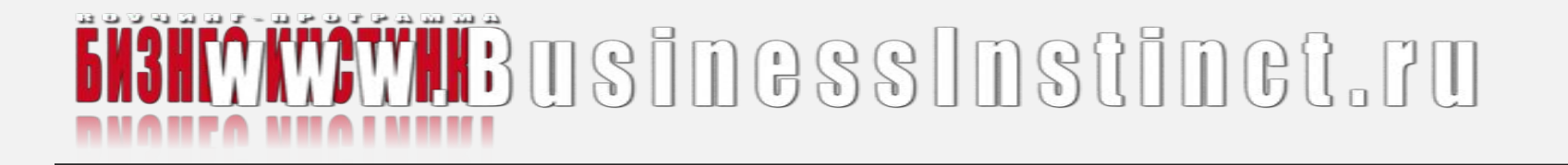

**Использование видео позволяет обращаться "индивидуально" одновременно к тысячам людей!**

**Если у вас нет возможности персонального общения с вашим клиентом, то что может быть лучше видео-обращения при продажах и консультациях через Интернет?**

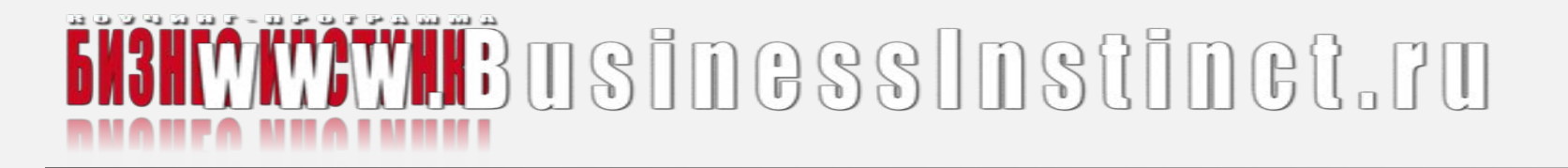

**Почему видео маркетинг в Интернет стремительно развивается?**

- ▪ **нет лучше способа захватить внимание посетителя сайта**
- ▪ **не каждый владелец малого бизнеса может позволить себе купить рекламу на телевидении или на радио**
- ▪ **вы можете направить ваше маркетинговое сообщение только тем людям, которые вам нужны**

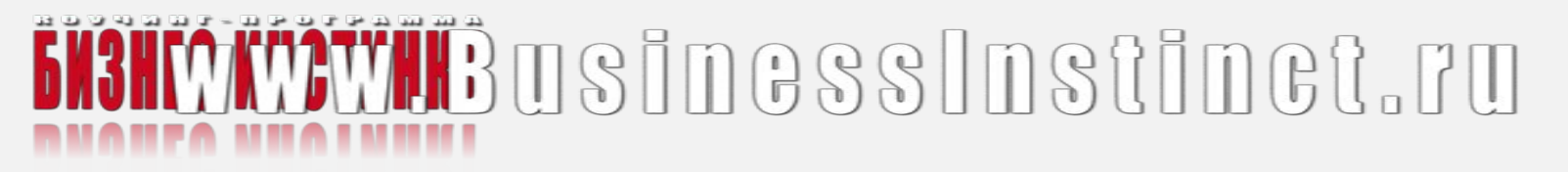

#### **5 причин, почему вам необходимо внедрять видео маркетинг в свой бизнес**

**1. Видео сегодня стало настолько доступным, что занимает более половины всего трафика в Интернет.** 

**2. Любой человек может просматривать видео в Интернет**

**3. Популярность выросла с нуля до уровня самого потребляемого контента в сети.**

**4. Создание и распространение видео в Интернет, "по карману" практически любому владельцу бизнеса.**

**5. Трафик, который вы будете получать с видео-сервисов, совершенно бесплатный.**

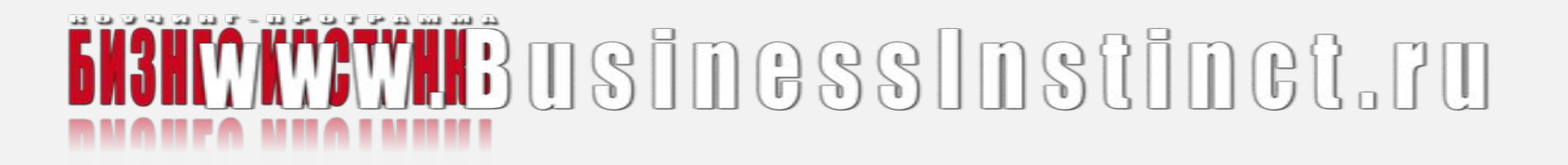

#### **С помощью видео вы можете:**

- **1. Легко и быстро устанавливать эмоциональные отношения между вами и вашими клиентами**
- 2. Вы получаете инструмент, который позволит вам общаться индивидуально с тысячами людей
- **3. Возможность резко выделиться среди конкурентов**
- 4. Вы сможете расширять присутствие в Интернет

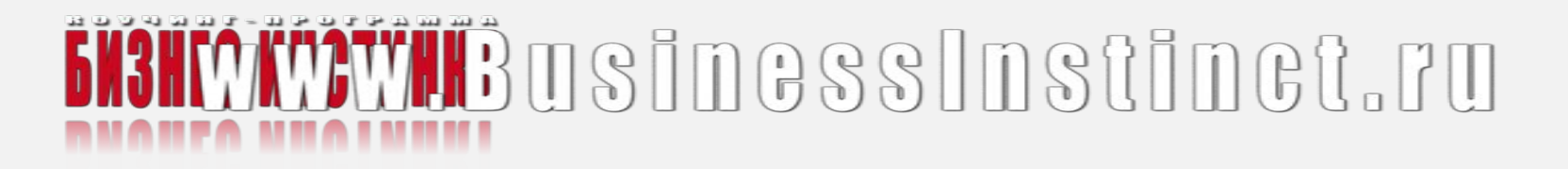

- **5. сформировать интерес у зрителей к особенностям и достоинствам продукта, к его уникальным конкурентным преимуществам, показать его с необычной стороны или в необычном контексте.**
- 6. люди будут делиться друг с другом вашим интересными видео, передавая вместе с видео ваше маркетинговое сообщение "из рук в руки" за вас
- **7. Строить доверительные отношения с клиентами, устанавливать с ними более «прочное» взаимодействие**

# WHBUSINGSSINSTINGT.FU

**Видео может быть использовано в любой сфере деятельности, в любой профессии для продаж товаров, услуг, обучения, технической поддержки**

**Видео заставляет людей больше времени проводить на вашем сайте. Лучше любого другого медиа позволяет вдохновлять их на совершение нужных вам действий.**

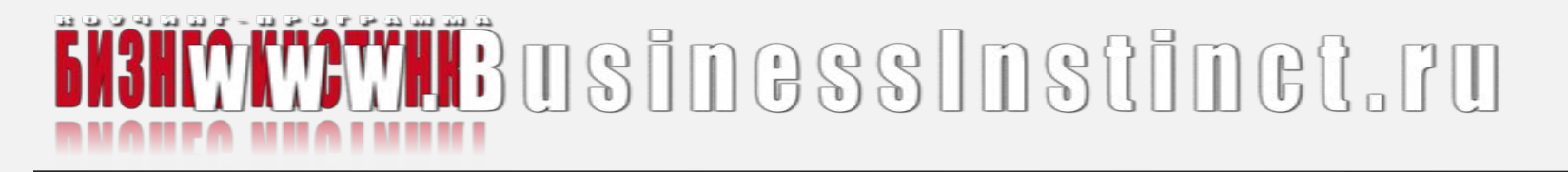

### **ЧТО МОЖНО СНЯТЬ?**

#### **1. Ваша видео визитка. Как вас зовут, кто вы, чем вы занимаетесь, чем вы можете быть полезным для вашего зрителя.**

2. Интервью. Обсуждаете тему, которая может быть интересна вашему зрителю.

**3. Слайд шоу, с помощью которого вы доносите полезную информацию.**

- 4. Видео уроки.
- **5. Чужой ролик с вашей рекламой.**

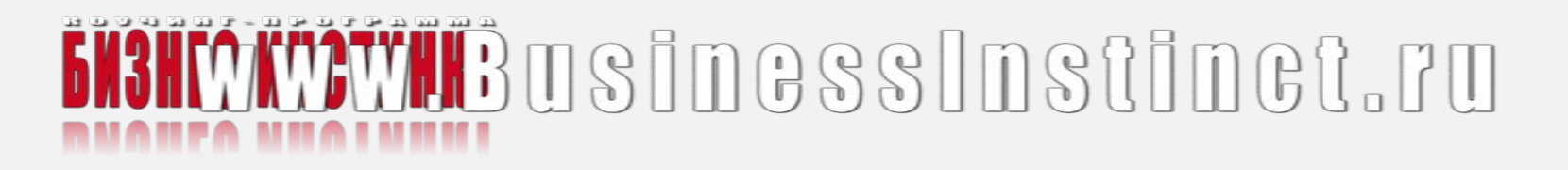

#### **Этапы создания видео**

- **1. Подсоединить web или видео камеру к компьютеру**
- 2. Нажать "Запись" и начать говорить
- **3. По окончании нажать "Стоп"**
- 4. Отредактировать видео в видео редакторе, используя команды "вырезать", "вставить", как в Microsoft Word
- **5. Сохранить**
- 6. Используя браузер, загрузить готовое видео на видео сервис (например, youtube)
- **7. Все!**

# HBUSINGSSINStINGT.FU

#### **Подготовительный этап раскрутки видео**

- 1. Подобрать максимально точно наиболее характерные тэги (ключевые слова), которые будут релевантно описывать ваше видео, и которые люди будут вводить в строку поиска и находить вашу информацию.
- **2. Подобрать яркий, интересный, "цепляющий" заголовок, желательно содержащий в себе ключевые слова и фразы.**
- 3. Подобрать интересное описание, также включающее в себя ключевые слова и фразы.

# HBUSINGSSINSTINGT.FU

#### **Бесплатные инструменты для скринкастинга**

#### **1. ScreenToaster**

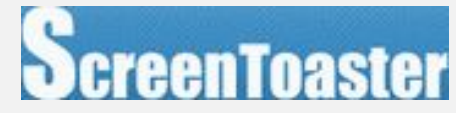

Screentoaster – бесплатный онлайн инструмент для записи событий с экрана монитора, позволяет записывать видео без скачивания программного обеспечения. Можно записать либо весь экран, либо его часть, с вебкамерой либо без. По завершении сохранить в формате MOV на компьютер, либо сразу загрузить на youtube, или скачать в формате SWF для вставки в блог или сайт.

http://www.screentoaster.com/

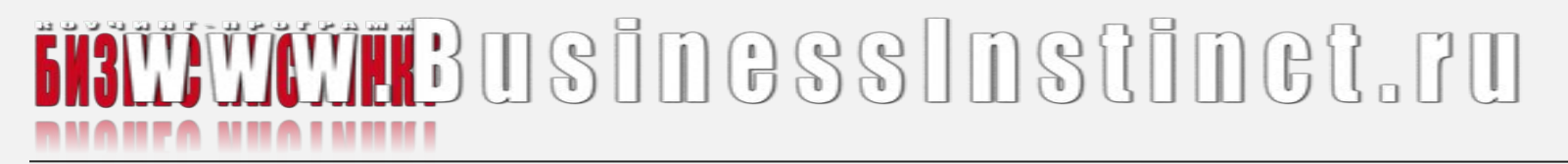

**Бесплатные инструменты для скринкастинга**

**2. Jing**

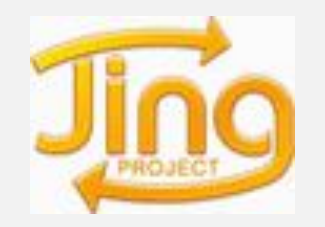

**Jing – бесплатная программа для Windows и Mac. Позволяет записывать видео всего экрана или выбранной части, записывает аудио. Сохраняет в формате SWF для дальнейшей отправки на видео хостинги. Веб камеру не записывает.**

**http://www.jingproject.com/**

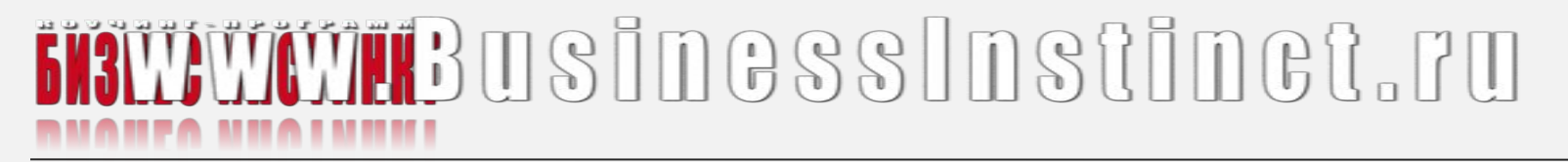

**Бесплатные инструменты для скринкастинга**

**3.CamStudio**

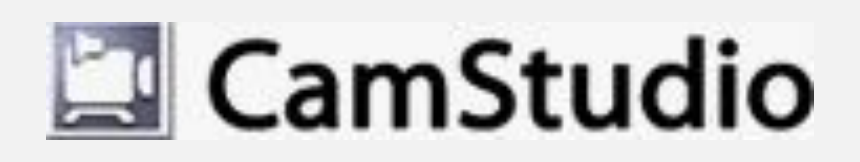

**Camstudio – бесплатная программа для Windows. Позволяет записывать видео всего экрана или выбранной части, записывает аудио. Сохраняет видео в двух форматах – AVI и SWF.**

**http://camstudio.org/**

# **MONTANTER** USINGSSINSTINGT. FU

#### **Бесплатные инструменты для скринкастинга 4. uTIPu** UTIPU

uTIPU- бесплатная программа под Windows. Позволяет записывать видео (полный экран, выделенную область экрана) и аудио для создания ваших скринкастов. Набор горячих клавиш позволяет останавливать и начинать съемку без отвлечения от процесса. Сохраняет видео в форматы AVI и FLV, с помощью опции «Закачать на Youtube» позволяет сразу отправлять видео на youtube.

http://www.utipu.com/app/

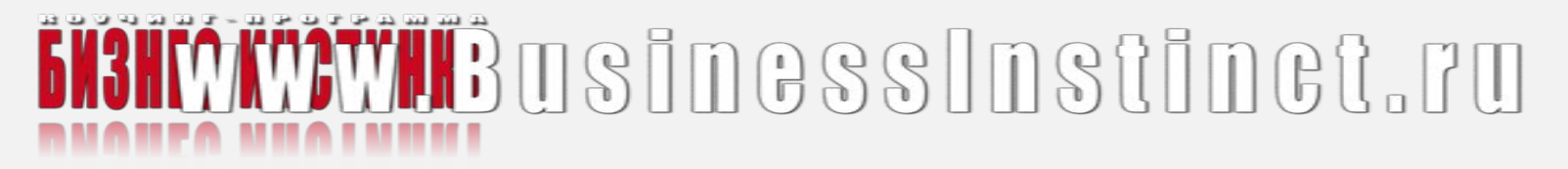

#### **Бесплатные инструменты для скринкастинга**

**5. FreeScreencast**

### **FreeScreencent**

Freescreencast – программа-клиент под Windows. Позволяет записывать видео и аудио, полный экран или его часть. Использует горячие клавиши для начала и остановки записи. Сразу через клиент можно загрузить видео на сайт freescreencast с возможностью использовать код для вставки видео на свой сайт или блог. Либо сохранить в формате FLV на компьютере.

http://freescreencast.com/

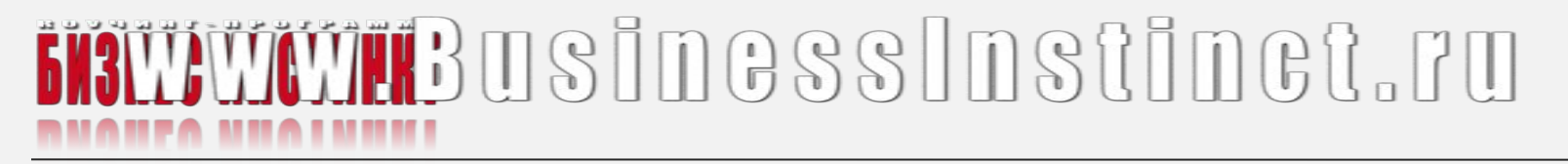

#### **Бесплатные инструменты для скринкастинга 6. Copernicus Copernicus**

**Copernicus - бесплатное ПО под Mac. Позволяет записывать видео с экрана, полный экран, часть, но без аудио. Есть горячие клавиши для начала и остановки записи. Сохраняет видео в формате MOV. Выгружать на youtube не позволяет.**

**http://danicsoft.com/software/copernicus/**

# **BUD THE SUS PROBOT SEE THE SEE AND SEE AND SEE AND SEE ALL PROPERTY SEE AND SEE AND SEE AND SEE AND SEE AND SEE AND SEE AND SEE AND SEE AND SEE AND SEE AND SEE AND SEE AND SEE AND SEE AND SEE AND SEE AND SEE AND SEE AND S**

### **Сделать самому или заказать услугу?**

#### **Цены на видео презентации**

•Видео презентация на основе фотографий – от 10,000 руб.

- •Виртуальный тур (1 помещение, без интерактива) от 10,000 руб.
- •Виртуальный тур (1 помещение, с интерактивом) от 30,000 руб.

#### **Цены на профессиональную видеосъемку**

•Видеосъемка (формат HDV/Full-HD) – от 2000 р/час •Видеомонтаж – от 1000 р/час

#### **Цены на производство рекламных роликов**

- •Разработка сценария от 5,000 руб.
- Режиссер от 25,000 руб.
- •Оператор от  $3000$ руб./час
- •Ассистент/осветитель от 1000руб./час
- •Профессиональный диктор от 3000 руб. за ролик

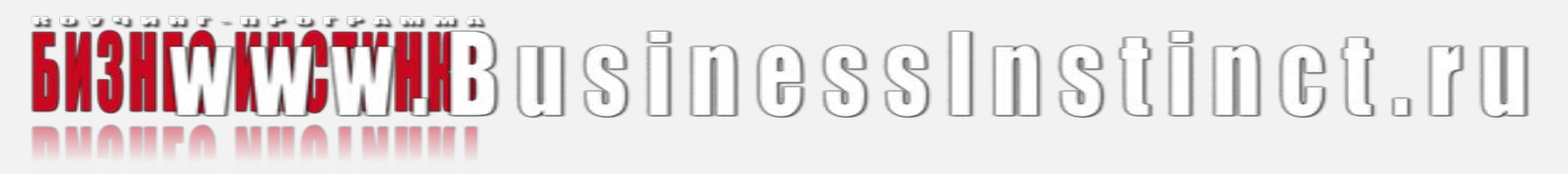

#### **С ЧЕГО НАЧАТЬ?**

- 1. Подумайте, что вы хотите донести вашему зрителю. С каким навыком вы можете поделиться? Какой информацией. С какой проблемой вам пришлось столкнуться, как вы ее решили и т.д.
- 2. Можете просто снять как вы отдыхаете и рассказать какой результат вам принес ваш бизнес.
- 3. Дайте видео рецензию недавно прочитанной книги. Расскажите какую ни будь притчу. Дайте отзыв на ваш продукт.
- 4. Напишите сценарий первого видео. Проговорите текст несколько раз. И в бой! Снимайте, монтируйте в Стандартном Виндовс Муви Мэйкере.
- 5. Напишите 5 тем, сюжетов для вашего ролика.

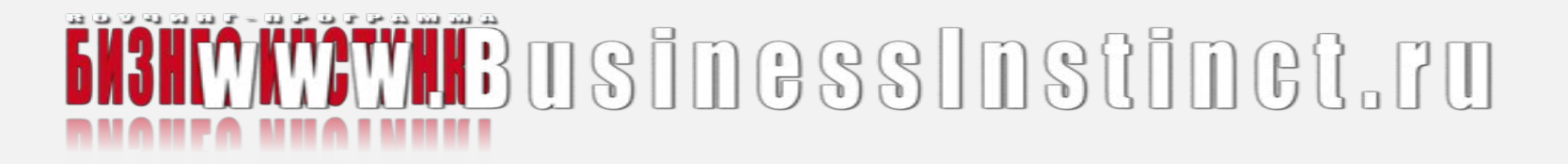

Если Вы хотите присоединиться к группе и пройти подробно все шаги по созданию Вашей презентации, видео роликов, обучающего видео

#### Вы можете записаться на курс - Видео маркетинг

15 занятий в течение 3-х недель

Стоимость 1000руб.

Можно записаться в группу здесь:

**direction@businessinstinct.ru**

Подайте заявку прямо сейчас и получите информацию

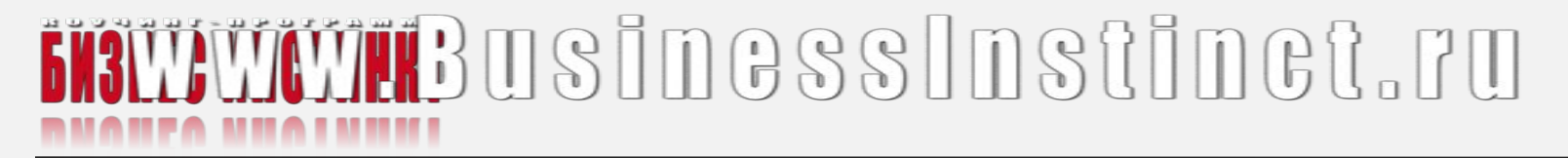

### **«Бизнес Инстинкт»**

## **Коучинг программа в которой зарабатывают**

### **www.businessinstinct.ru**